# Periscope: Unifying Looking Glass querying

#### Vasileios Giotsas **UCSD/CAIDA**

6<sup>th</sup> Workshop on Internet Economics (WIE 2015), 15-17 December 2015

#### Traceroute has multiple operational and research use cases

- Troubleshoot operational routing issues
- Measure and analyse performance
- Generate Internet topologies
- IP geolocation
- Detect prefix hijacks and outages
- Location of congestion

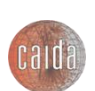

 $\bullet$  …

### Multiple traceroute platforms offer diverse Vantage Points (VPs)

- Crowdsourced traceroute VPs:
	- CAIDA's Ark, RIPE Atlas, Dasu, …
	- Deployed over end hosts, such as home computers
- VPs deployed over the academic network:
	- iPlane
- VPs deployed by operators:
	- Looking Glasses (LGs)
	- Not an homogenous set of VPs

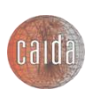

## What is a Looking Glass (LG)

- Web-based interface to routers that allow the execution of read-only network commands
- Each LG can offer access to multiple backbone or border routers
	- Combine data-plane and control plane routing information
- Each LG is completely independently from each other

#### **Traceroute**

Diagnostic Tools: Traceroute | Ping | BGP

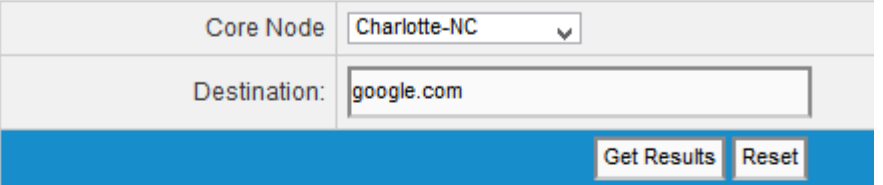

Note: Results can take 30-45 seconds to display...

#### **Results**

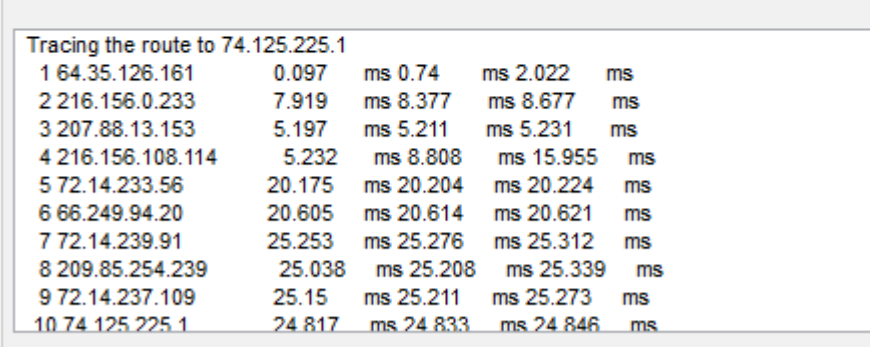

. XO Communications, LLC. All rights reserved. XO, the XO design I

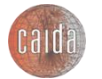

### Requirements for unified LG querying

- 1. Automatic discovery of available LGs
	- No authoritative repository available

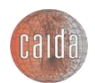

## Requirements for unified LG querying

- 1. Automatic discovery of available LGs
	- No authoritative repository available
- 2. Input and output standardization
	- LGs have disparate input parameters, output formats and supported commands

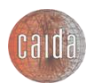

## Requirements for unified LG querying

- 1. Automatic discovery of available LGs
	- No authoritative repository available
- 2. Input and output standardization
	- LGs have disparate input parameters, output formats and supported commands
- 3. Automatic discovery of interface changes
	- LGs are volatile in terms of availability and specifications

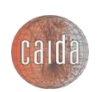

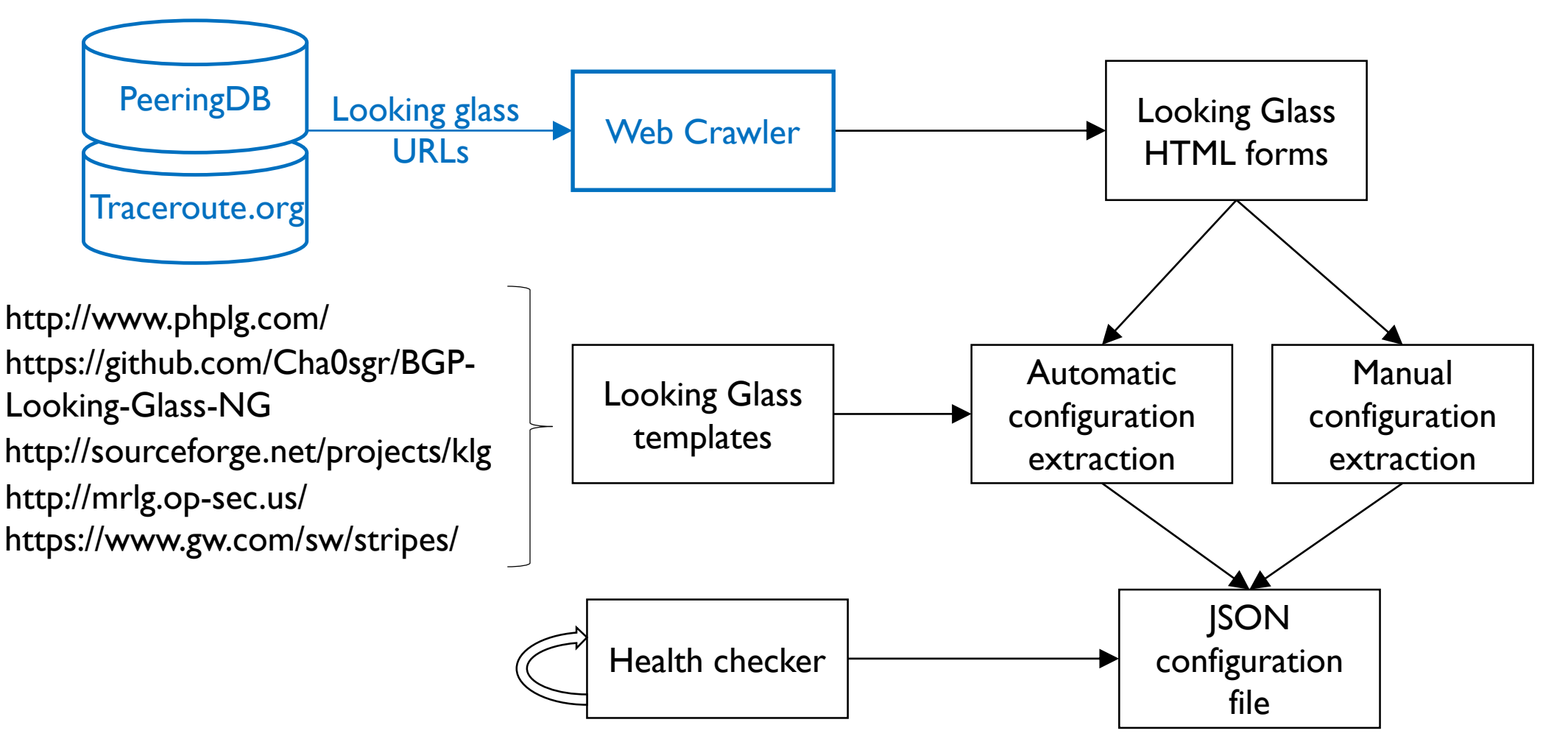

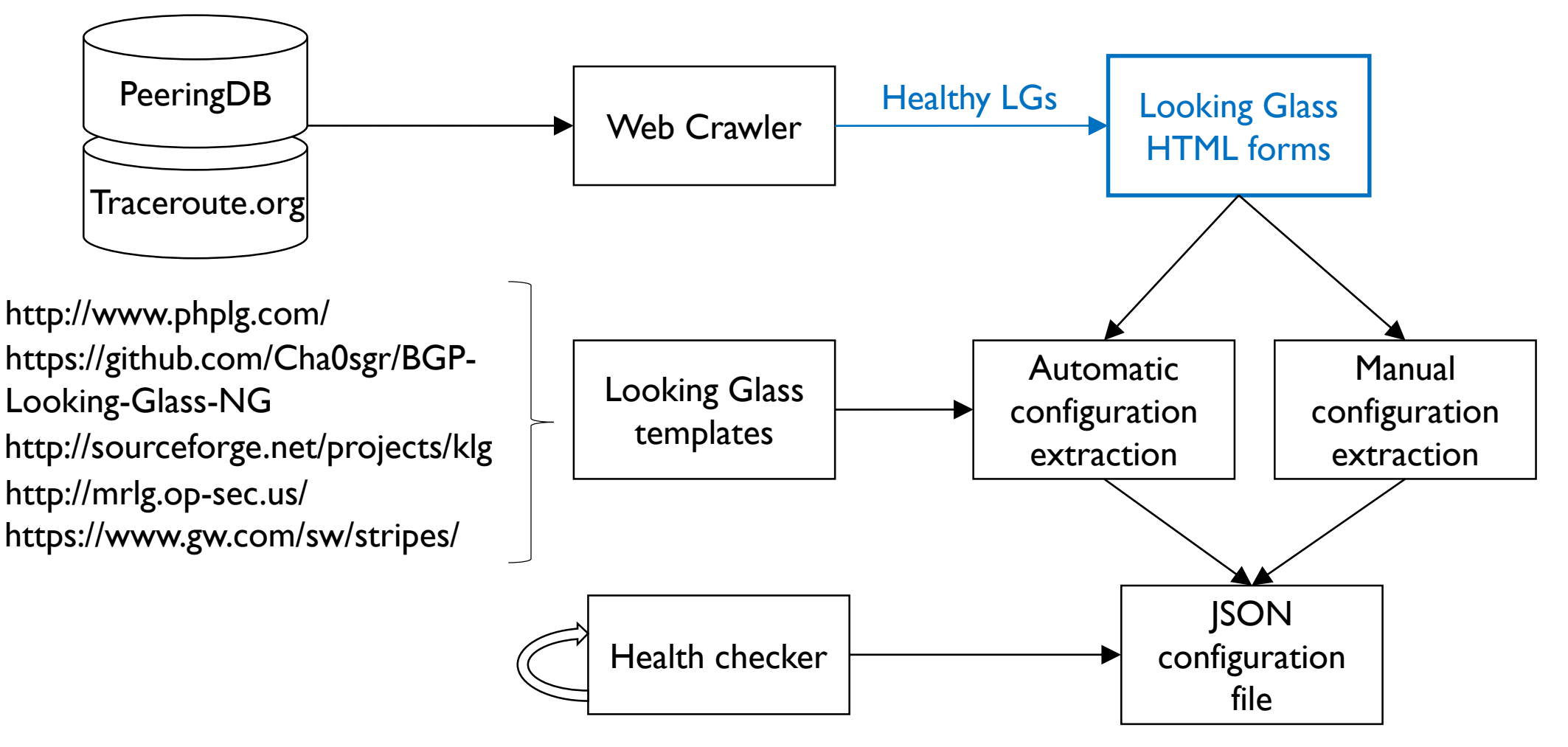

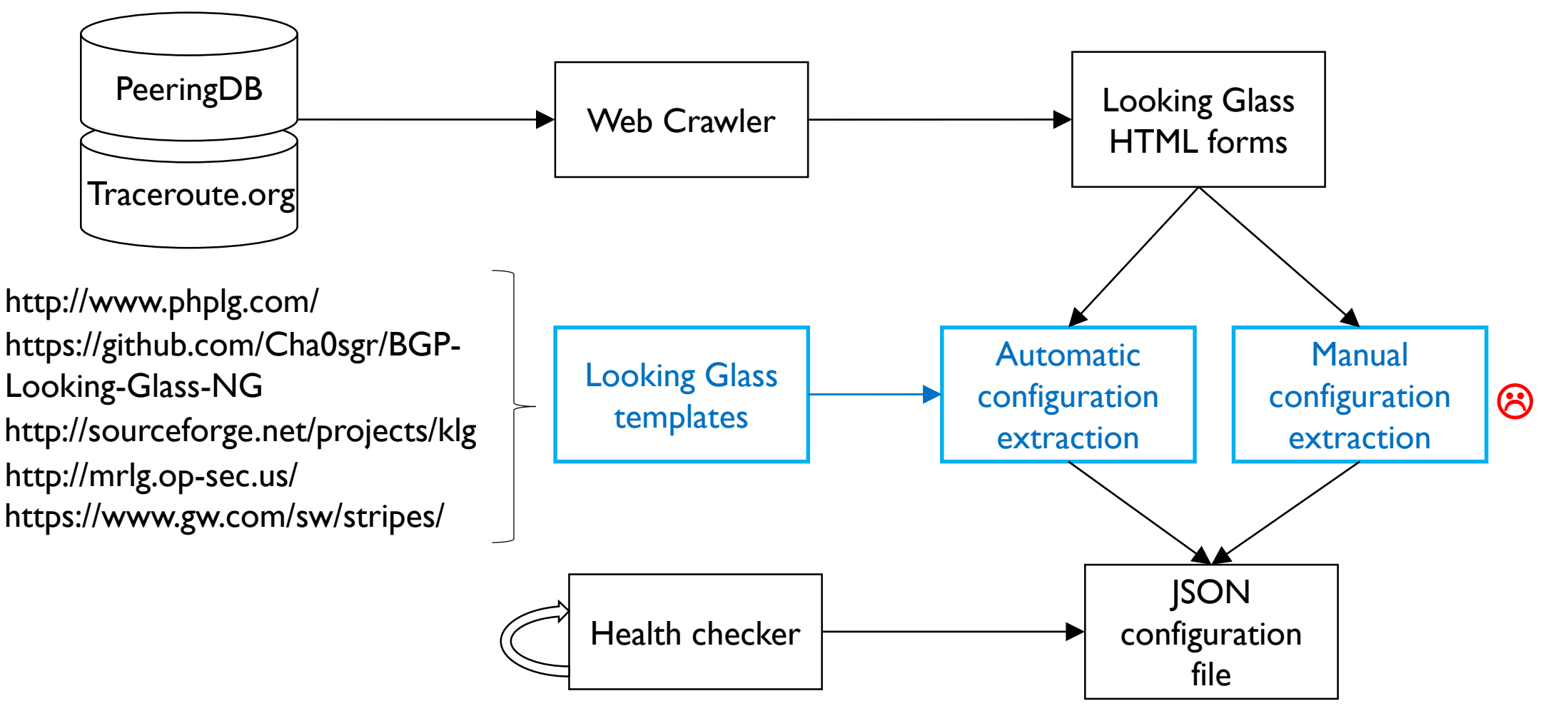

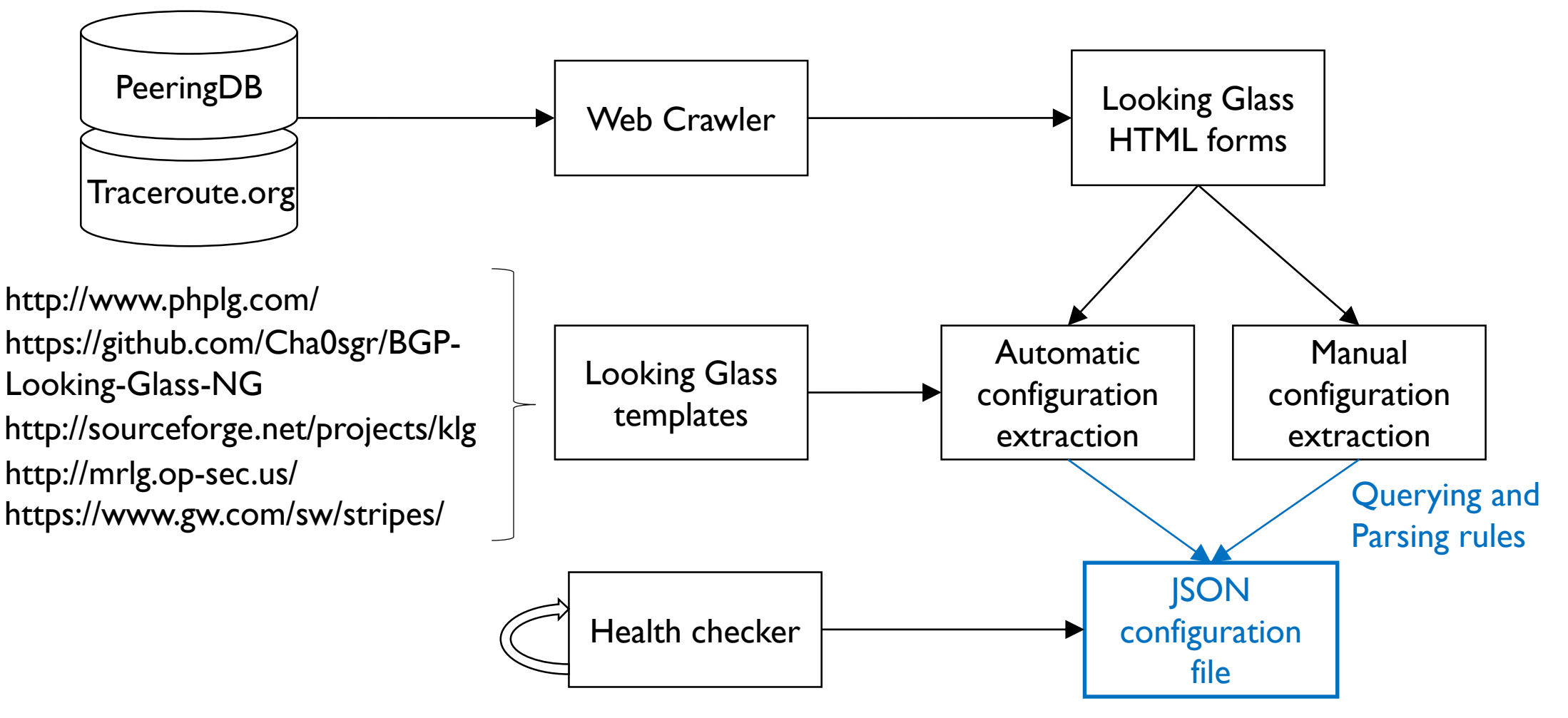

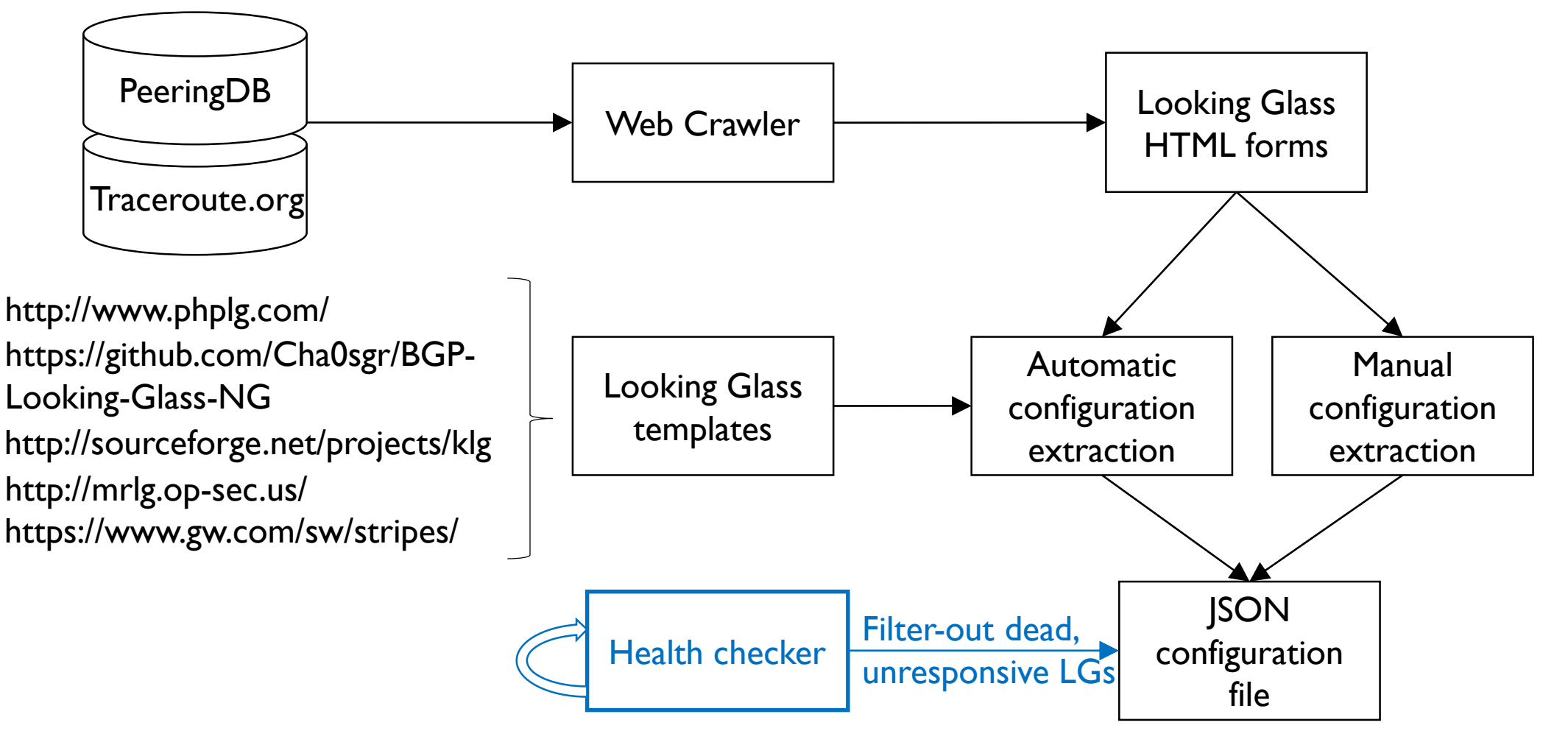

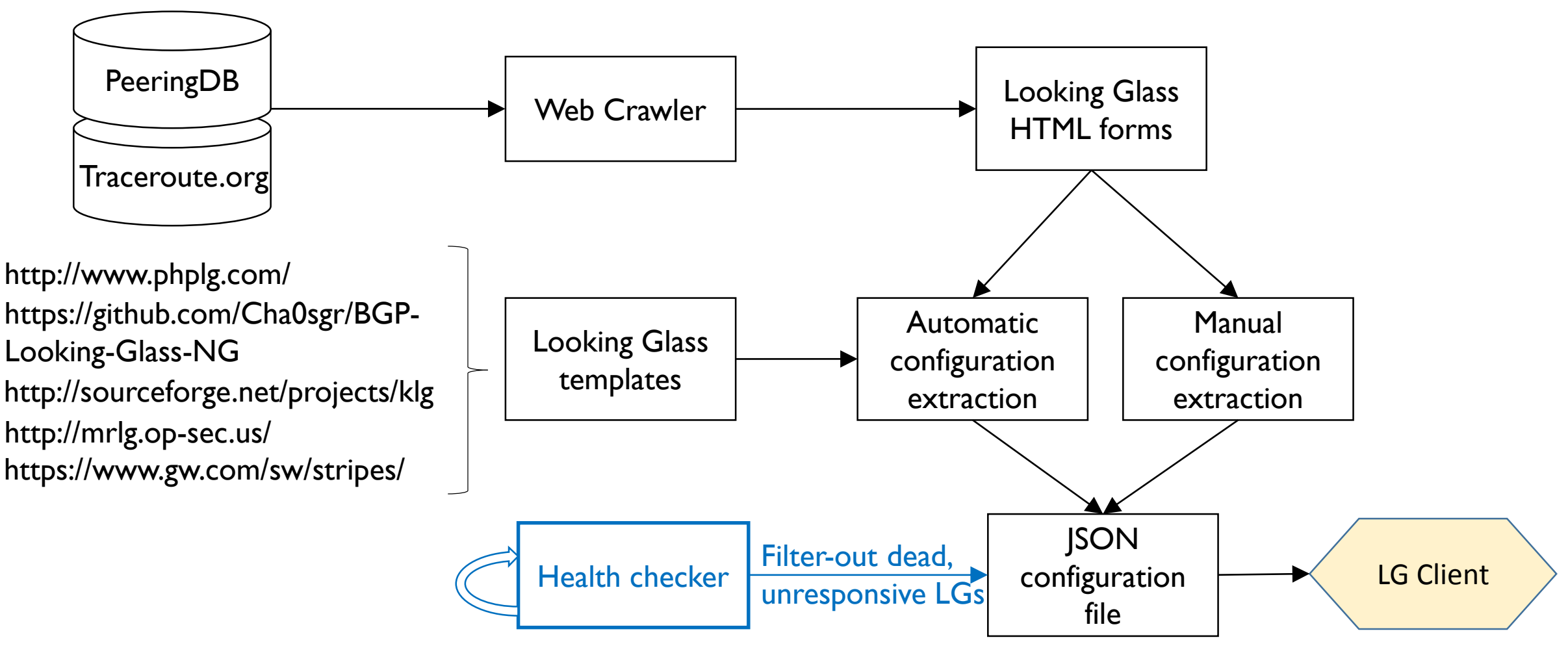

To enable querying by multiple concurrent users we need multiple LG querying clients

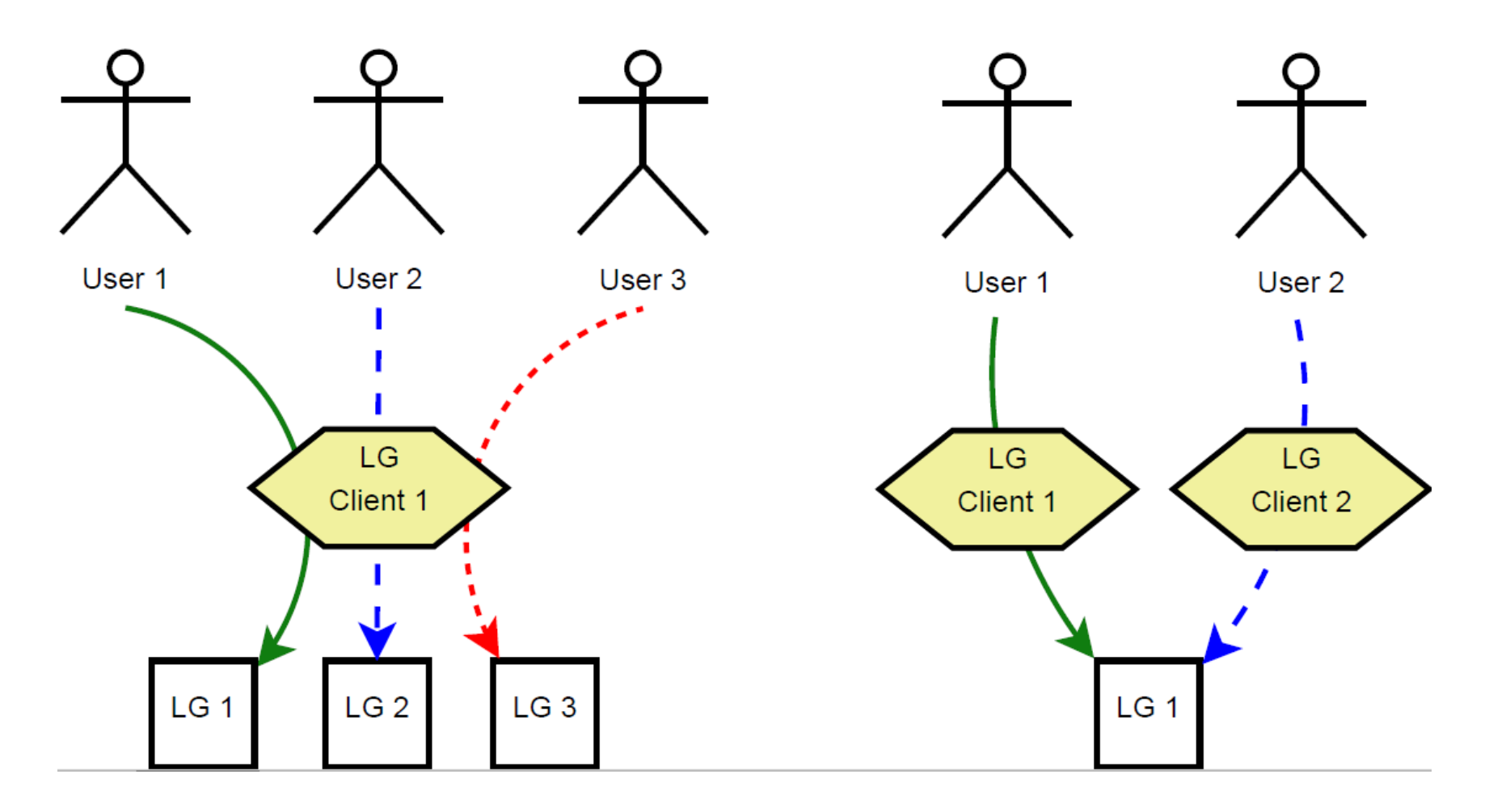

#### Periscope's querying architecture

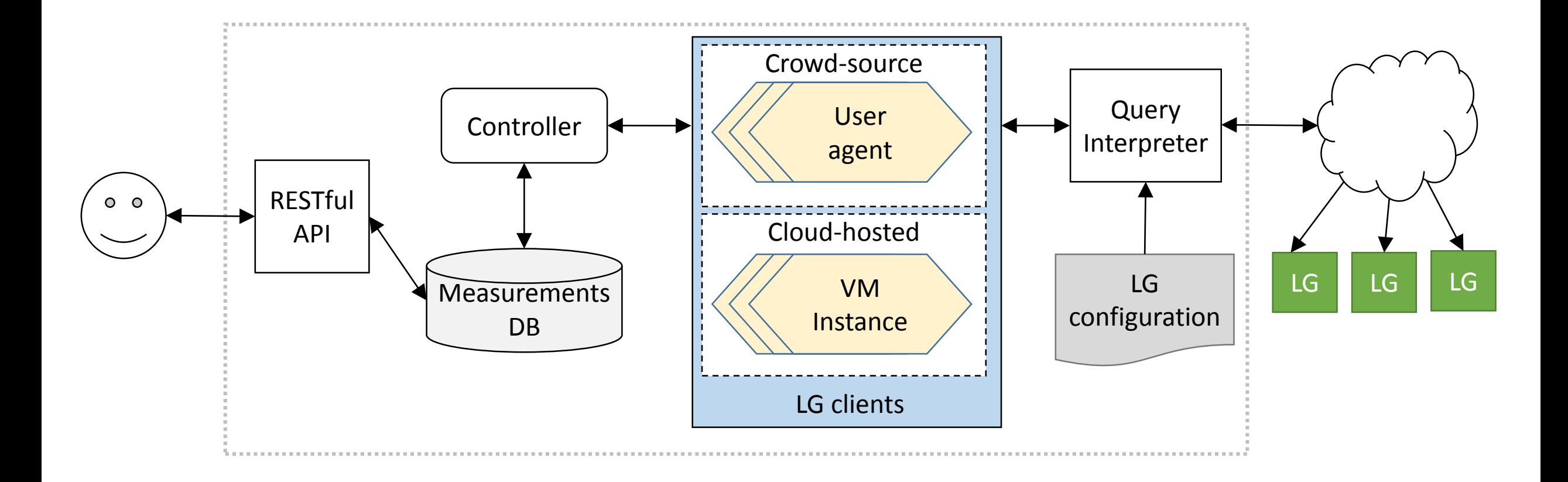

#### Coverage of Looking Glasses

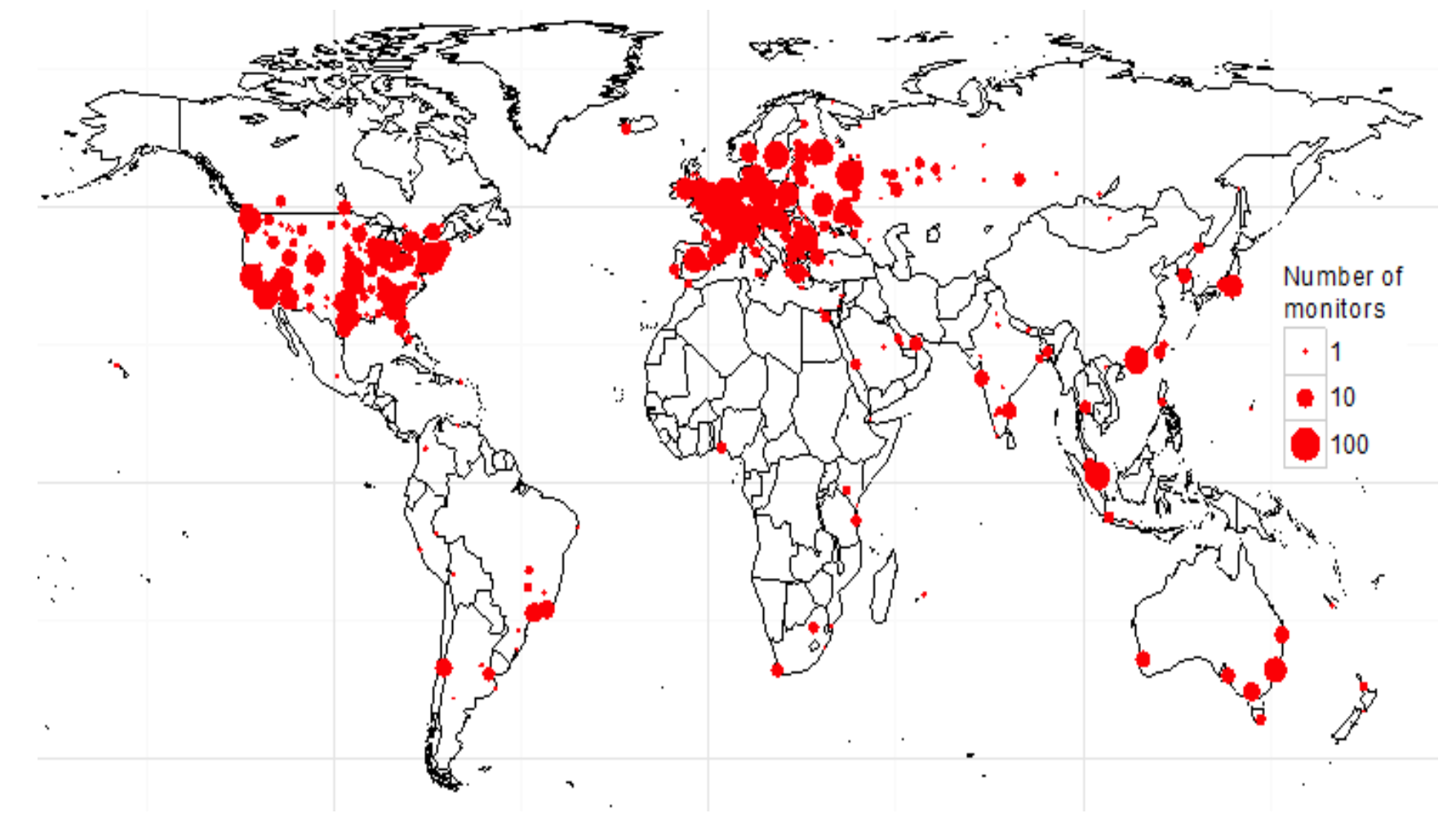

- **263** ASNs
- **1,640** VPs
- **77** countries

#### Commands supported by Looking Glasses

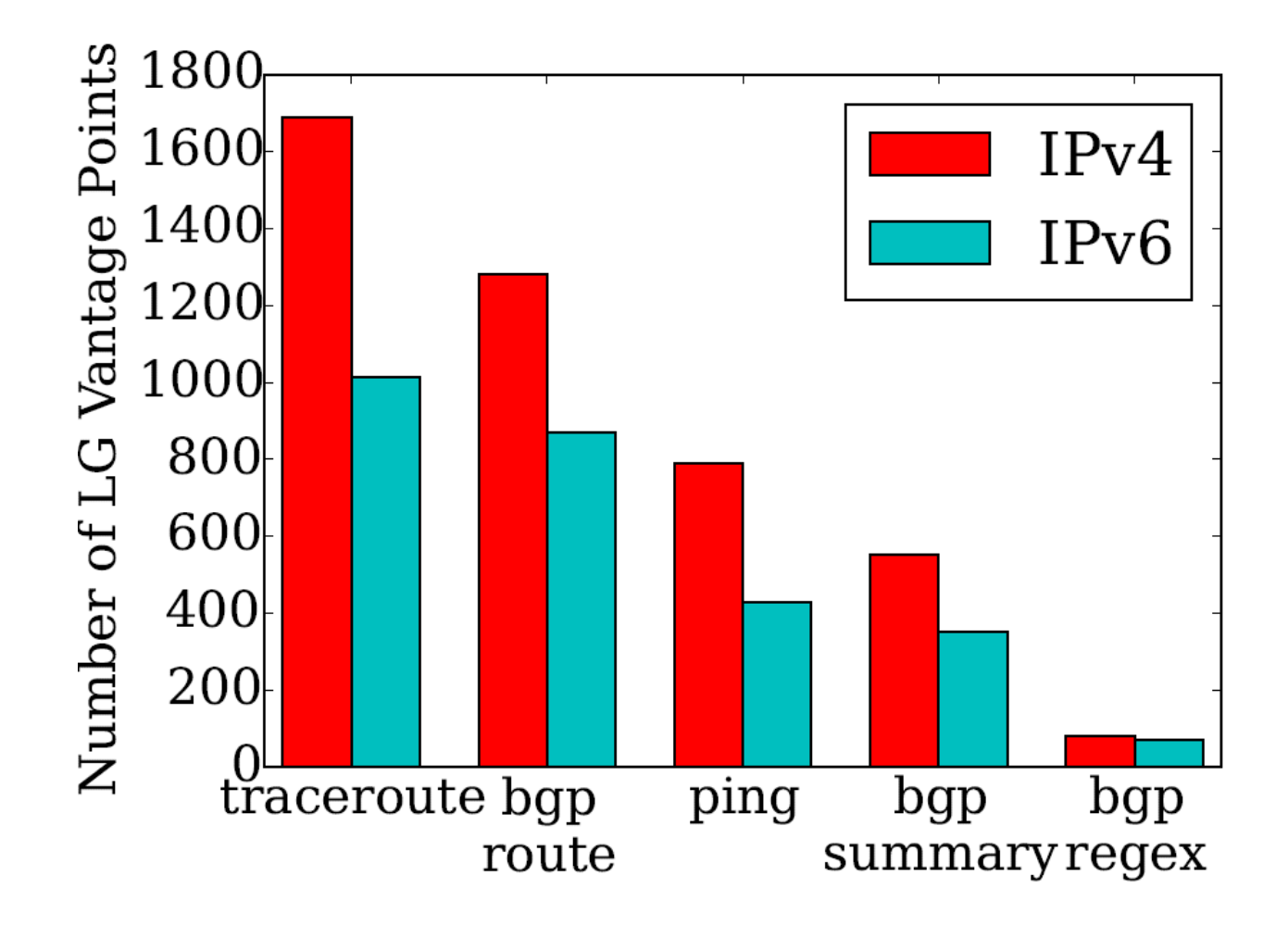

#### Overlap with other platforms

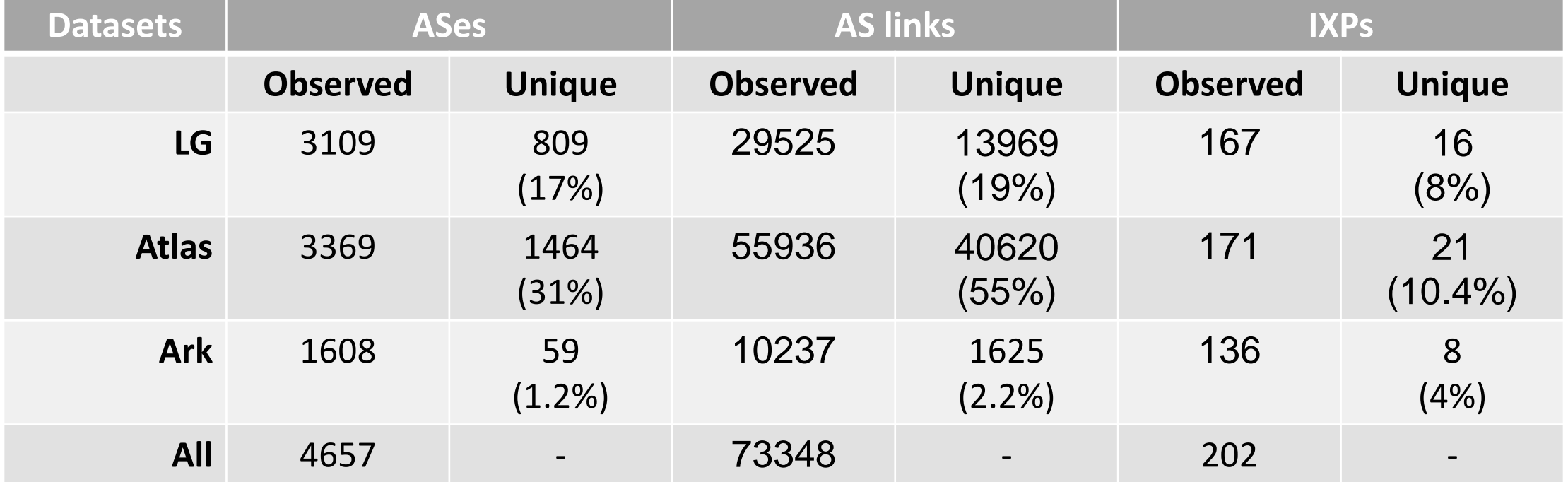

#### Overlap with other platforms

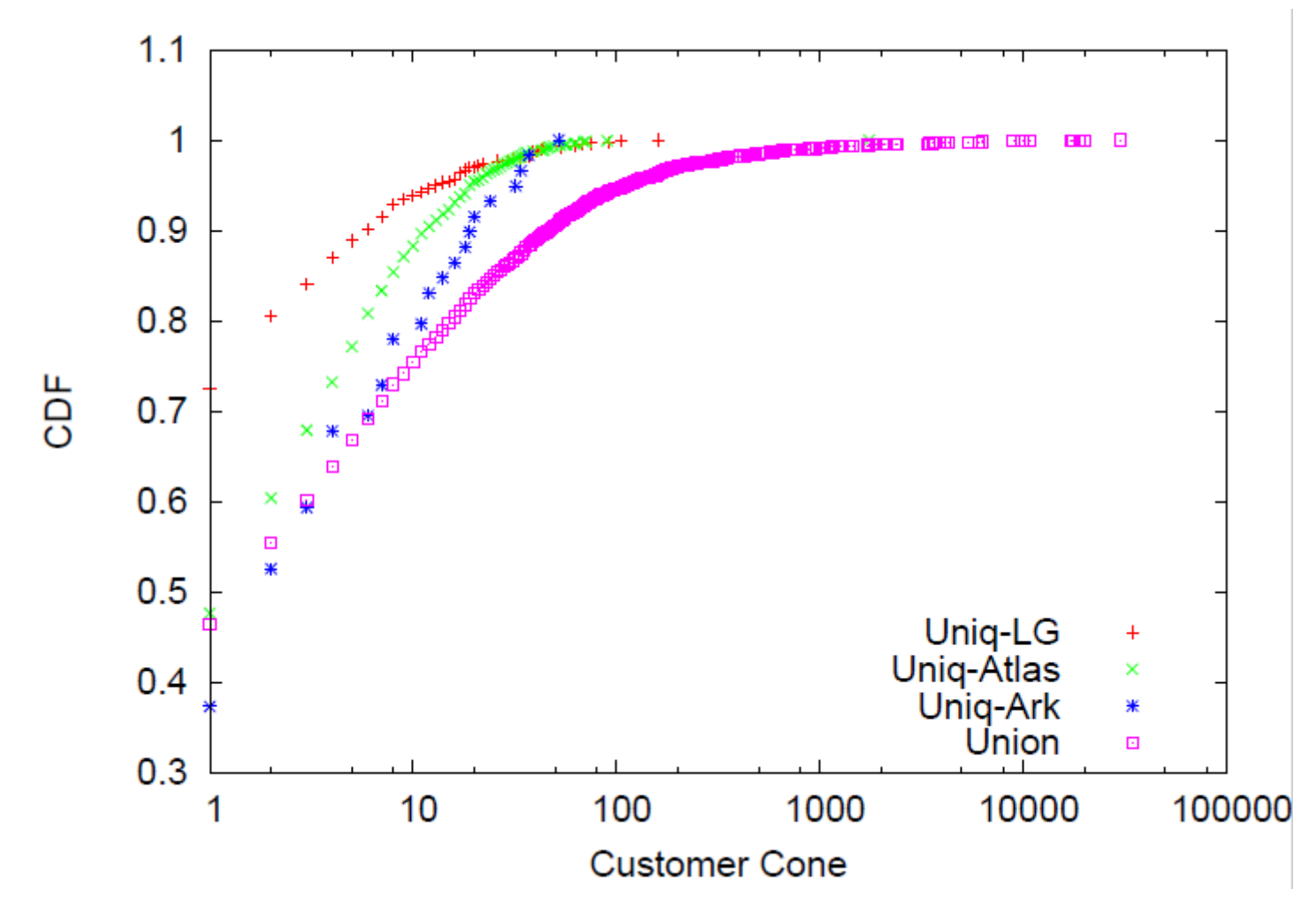

#### Current status

• Periscope is publicly accessible after email request: [vgiotsas@caida.org](mailto:vgiotsas@caida.org)

• API documentation:

<http://www.caida.org/tools/utilities/looking-glass-api/>

- Current projects:
	- Facility mapping
	- Inference of complex relationships
	- Sibyl: A Practical Internet Route Oracle
	- IP-to-ASN mapping